# **PI** device

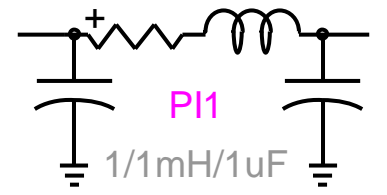

<span id="page-0-0"></span>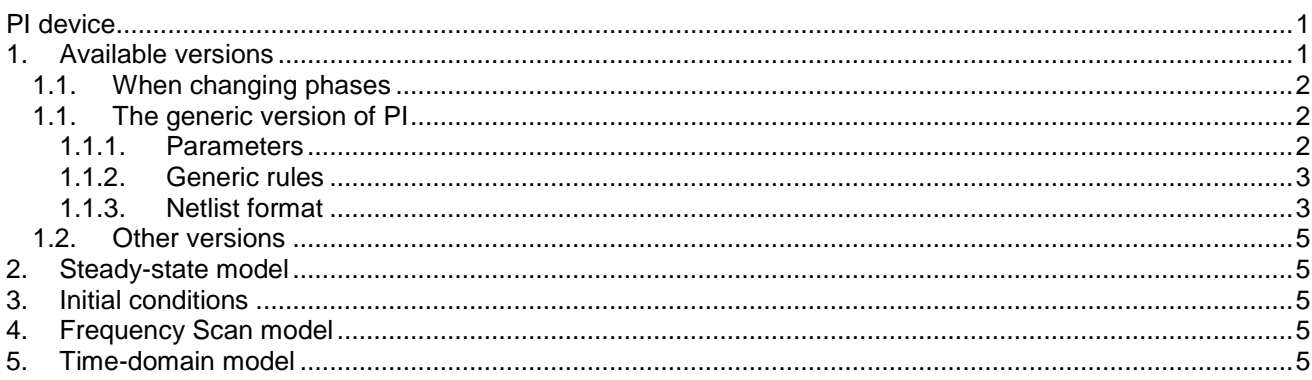

<span id="page-0-1"></span>Jean Mahseredjian, 4/22/2013 7:11:00 AM

## 1. Available versions

Available versions are shown in Figure 1-1. This device can be multiphase, 1-phase or 3-phase. The multiphase version is the generic version.

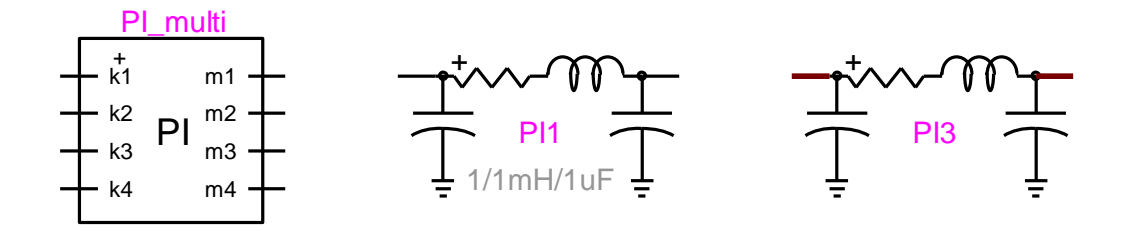

#### <span id="page-0-2"></span>**Figure 1-1 Available versions**

The electrical equivalent of the 3-phase case is presented in Figure 1-2. It is assumed that the capacitances on the k-side are identical to the capacitances on the m-side. Although usually symmetric, it is allowed to enter non-symmetric matrices. The RL branches are also coupled.

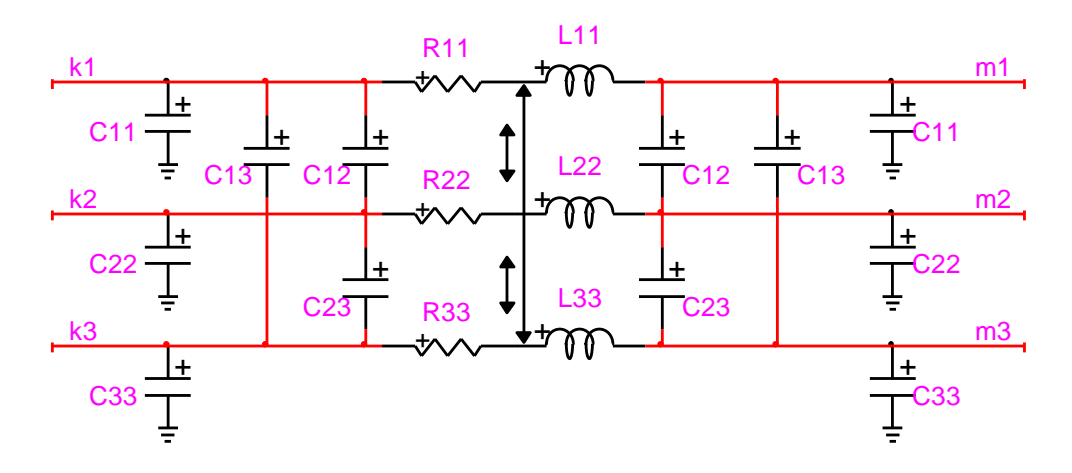

<span id="page-1-3"></span>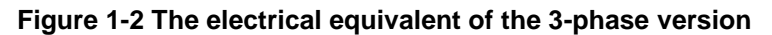

# <span id="page-1-0"></span>**1.1. When changing phases**

It is acceptable to change the line type attached to the 1-phase or 3-phase versions of this device. Although it can be ambiguous and should be used with care, EMTP tries to accommodate by applying the following rules.

- When the device is in its 1-phase state and its signal is changed to 3-phase, but the device is not double-clicked (followed by a click on the OK button), balanced conditions are assumed and the 1 phase quantities are automatically propagated to the new phases. Coupling matrices become diagonal.
- When the device is in its 3-phase state and its signal is changed to 1-phase, but the device is not double-clicked (followed by a click on the OK button), phase-a quantities are automatically retained in EMTP for the 1-phase version.

# <span id="page-1-2"></span><span id="page-1-1"></span>**1.1. The generic version of PI**

#### **1.1.1. Parameters**

The generic version of PI has at least two pins (left k-side and right m-side). Any of the pins can be connected to the Ground device. The parameters are:

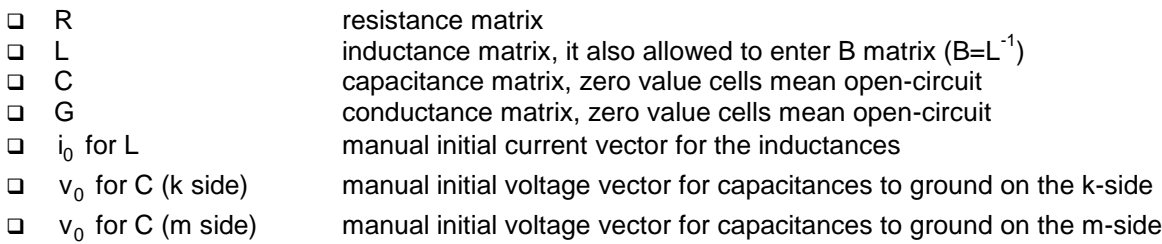

The capacitance matrix C and the conductance matrix G are optional in the multiphase version.

In addition to entering matrices directly, the 3-phase version allows entering "Sequence Data". EMTP uses the following equation to convert sequence data into an actual coupled matrix (with self for diagonal cells and mutual for off-diagonal cells):

$$
R_{\text{self}} = \frac{(n-1)R_1 + R_0}{n} \tag{1}
$$

$$
R_{\text{mutual}} = \frac{R_0 - R_1}{n} \tag{2}
$$

where n is the number of phases (3 for 3-phase),  $R_1$  stands for positive sequence and  $R_0$  is for zero sequence. The same equations are used for L and C.

Note that the entered capacitance matrix is internally divided by 2 and placed on each side of the PI-section. This is also true when "Sequence Data" input is used.

It is noticed that the entered capacitance matrix is actually the nodal admittance (capacitance) matrix. If the notation of [Figure 1-2](#page-1-3) is kept then the matrix corresponding to the left hand side (same as on the right hand side) is actually mered capacitance matrix is actually the nodal admittance (capacitance) matrix. If is<br>is kept then the matrix corresponding to the left hand side (same as on the right ha<br> $\begin{bmatrix} C'_{11} & C'_{12} & C'_{13} \\ C'_{11} & C'_{12} & C'_{13} \end$ tered capacitance matrix is actually the nodal admittance (capacity)<br>s kept then the matrix corresponding to the left hand side (same a<br> $C'_{11}$   $C'_{12}$   $C'_{13}$   $\begin{bmatrix} C11 + C12 + C13 & -C12 & -C13 \ 21 & 201 & 202 & 202 & 202 \end{bmatrix}$ 

Figure 1-2 is kept then the matrix corresponding to the left hand side (same as on the right hand  
\nally  
\n
$$
\frac{C}{2} = C' = \begin{bmatrix} C'_{11} & C'_{12} & C'_{13} \ C'_{21} & C'_{22} & C'_{23} \ C'_{31} & C'_{32} & C'_{33} \end{bmatrix} = \begin{bmatrix} C'_{11} + C'_{12} + C'_{13} & -C'_{12} & -C'_{13} \ -C'_{21} & C'_{22} + C'_{21} + C'_{23} & -C'_{23} \ -C'_{31} & -C'_{32} & C'_{33} + C'_{31} + C'_{32} \end{bmatrix}
$$
(3)

<span id="page-2-0"></span>The G matrix (not shown in [Figure 1-2\)](#page-1-3) is connected in parallel with the C matrix. It is also internally divided by 2 and placed on each side of the PI-section. Its definition is identical to the one given by equation (3).

#### **1.1.2. Generic rules**

It is allowed to enter symmetric, non-symmetric and diagonal matrices.

At least one matrix, R, L or C should be non-zero. It is not allowed to create a short-circuit branch.

Some matrices or some combinations of matrices may create numerical instability problems. There is no specific testing in EMTP for such conditions and the user must verify the physical significance.

<span id="page-2-1"></span>It is not allowed to delete pins.

#### **1.1.3. Netlist format**

This device allows method-based scripting. The object data and methods are described in the script file referenced by the device Script.Open.Dev attribute.

The Netlist format is related to the device version. The generic multiphase "PI multiphase" version format is given below.

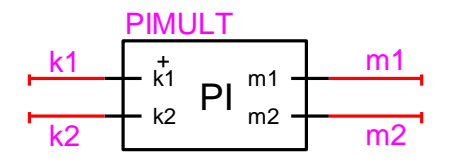

#### <span id="page-2-2"></span>**Figure 1-3 Example of a 2-phase PI**

```
This is a 2-phase example according to Figure 1-3:
_PI;PIMULT;4;4;k1,k2,m1,m2,
-2,1,1mH,1uF,1,1,1,1,
1 0 
0 1 
1 0 
0 1 
1 0 
0 1 
0 0 0
```
0 0 0

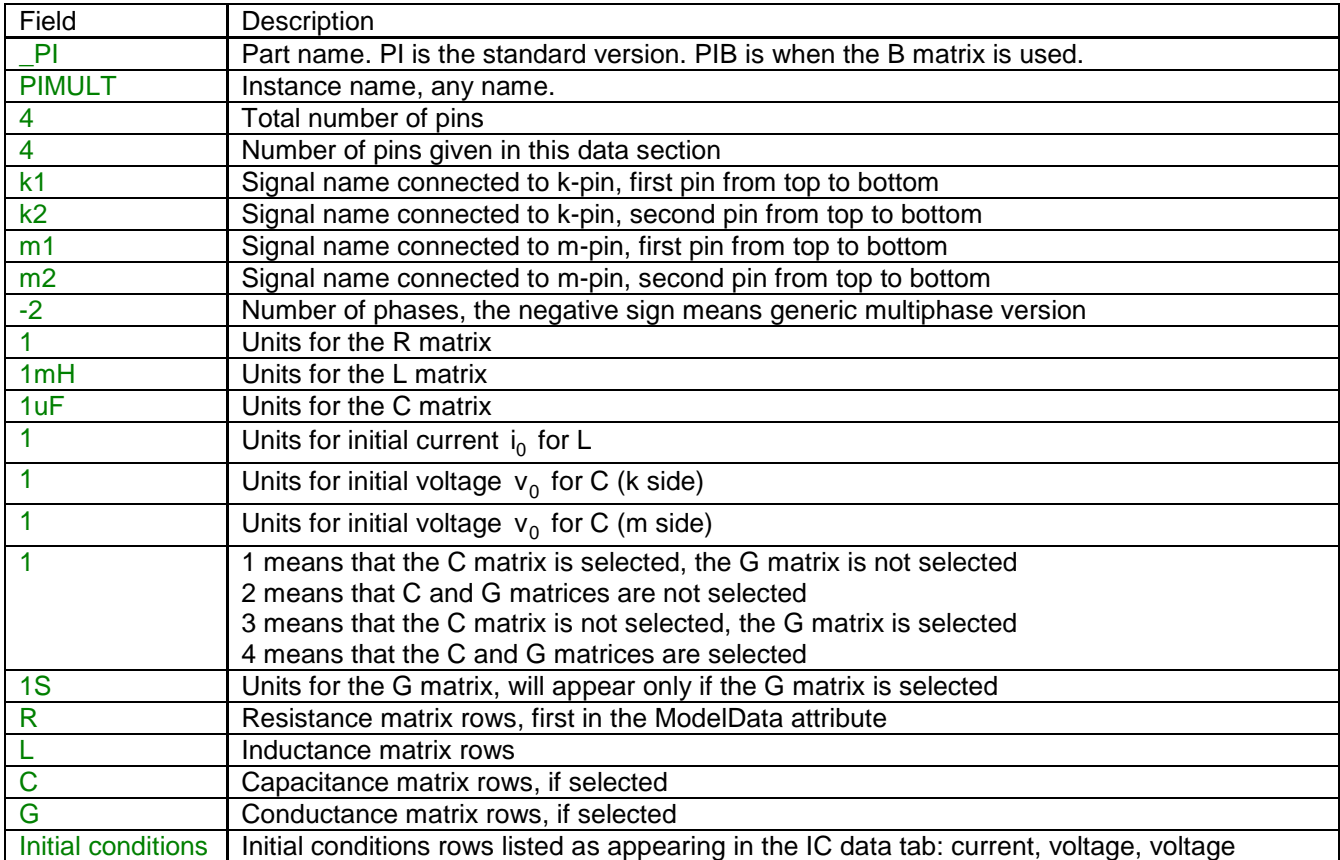

The multiphase device data fields are saved in ParamsA (for comma separated section) and ModelData attributes.

A 3-phase version example is given by:

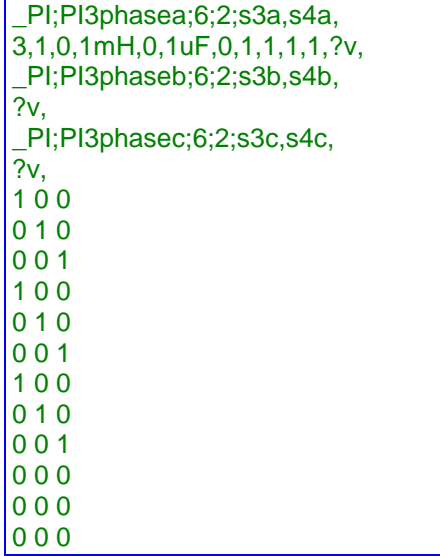

In this version it is allowed to request a branch voltage scope "?v" (from k-node to m-node). The extra attributes ParamsB and ParamsC are used to save coma separated data for phases a and b. Phase a holds common data. The code 3 (first after signals in ParamsA) stands for 3-phase version. The matrix units are followed by an extra code: 0 means matrix usage and 1 means sequence data usage. The ModelData contents are identical to the multiphase version.

<span id="page-4-0"></span>The 1-phase version is identical to the 3-phase version with the number of phases set to 1.

# **1.2. Other versions**

The standard library also provides modified symbol versions of PI. These are conveniently available to the user and the user may create other versions using the "Symbol Editor".

### <span id="page-4-1"></span>**2. Steady-state model**

The PI device is represented in steady-state for automatic harmonic initialization and frequency scan solutions. The steady-state model is an impedance at the given frequency. The series part impedance is given by:

$$
\mathbf{Z}_{\mathsf{RL}} = \mathbf{R} + j\omega \mathbf{L} \tag{4}
$$

The shunt (capacitance) admittance is given by:

$$
\mathbf{Y}_{\mathbf{C}} = \mathbf{j}\omega\mathbf{C} \tag{5}
$$

Bold characters are used to denote matrices.

# <span id="page-4-2"></span>**3. Initial conditions**

Automatic initial conditions are found from the steady-state solution. Manual initial conditions can be provided for the self-inductance currents and for the voltages of the capacitors connected to ground.

## <span id="page-4-3"></span>**4. Frequency Scan model**

<span id="page-4-4"></span>Similar to the steady-state. The branch impedance is found at each frequency.

## **5. Time-domain model**

The device is discretized according to the integration time-step and solved at each simulation time-point.